#### Министерство науки и высшего образования Российской Федерации федеральное государственное бюджетное образовательное учреждение высшего образования **«Санкт-Петербургский государственный университет промышленных технологий и дизайна»**

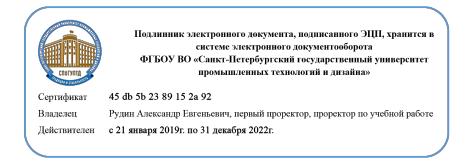

УТВЕРЖДАЮ Первый проректор, проректор по учебной работе

\_\_\_\_\_\_\_\_\_\_\_\_\_\_\_\_\_ А.Е. Рудин

«30» июня 2020 г.

## **РАБОЧАЯ ПРОГРАММА ДИСЦИПЛИНЫ**

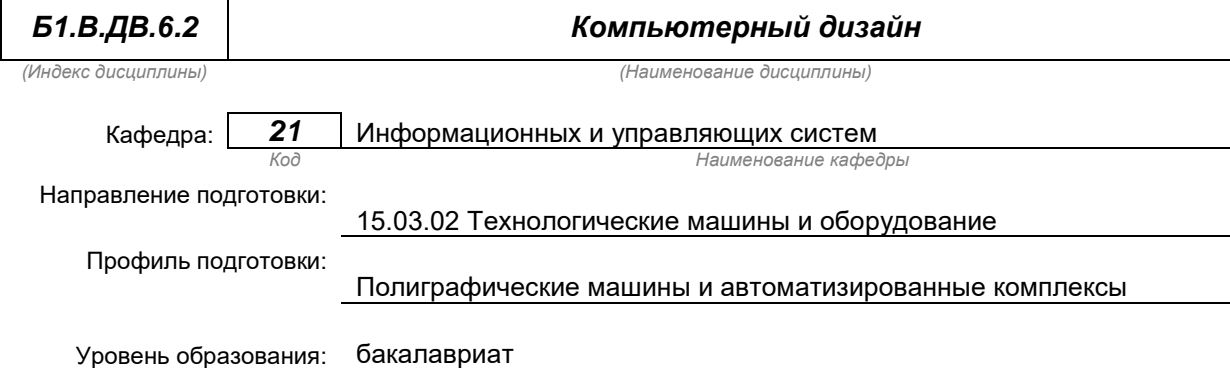

#### **План учебного процесса**

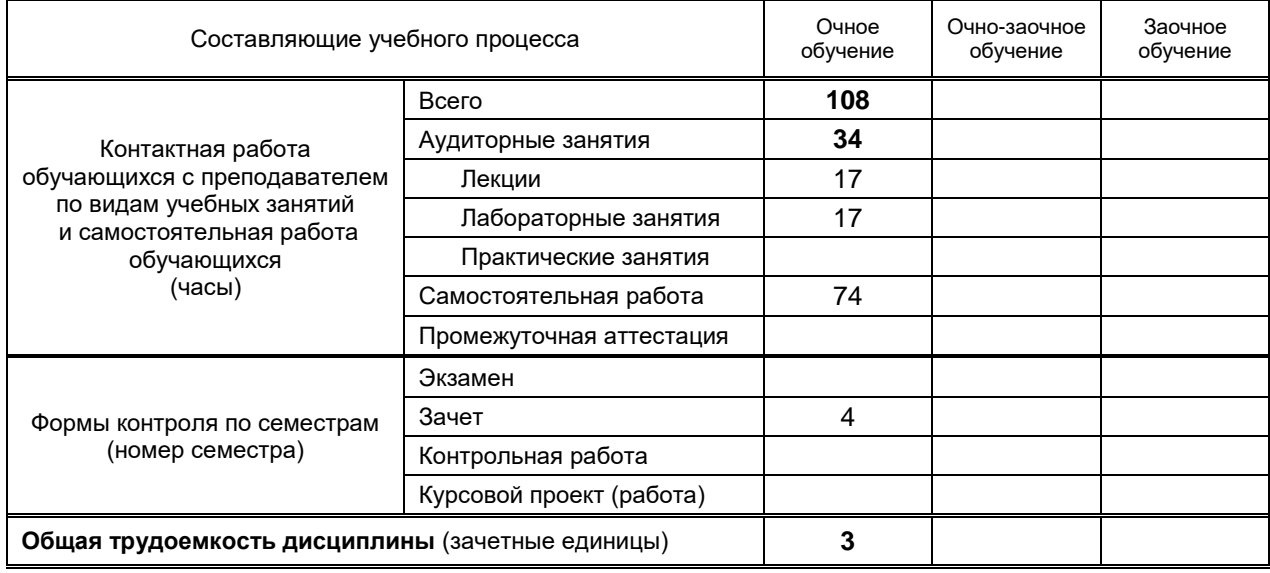

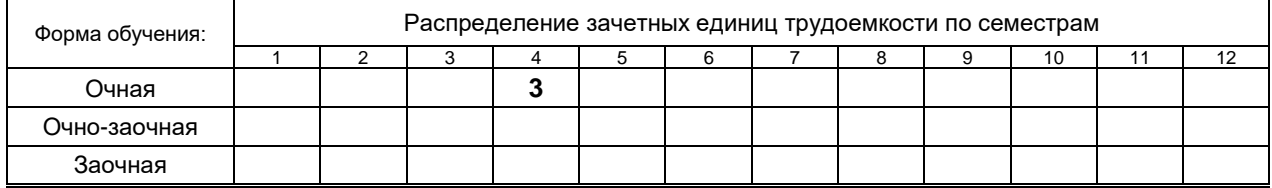

Рабочая программа дисциплины составлена в соответствии с федеральным государственным образовательным стандартом высшего образования

по направлению подготовки 15.03.02 Технологические машины и оборудование, профиль Полиграфические машины и автоматизированные комплексы

На основании учебного плана № 1/1/280

## **1. ВВЕДЕНИЕ К РАБОЧЕЙ ПРОГРАММЕ ДИСЦИПЛИНЫ**

#### **1.1. Место преподаваемой дисциплины в структуре образовательной программы**

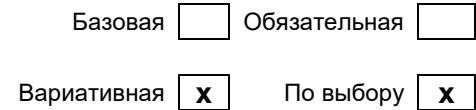

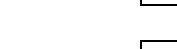

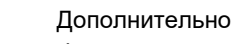

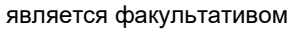

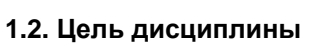

Блок 1:

 Сформировать компетенции обучающегося в области современных направлений развития графического оформления компьютерной продукции.

### **1.3. Задачи дисциплины**

- Рассмотреть основные принципы компьютерного дизайна различных типов печатной продукции.
- Показать основные приемы работы в современной настольно-издательской системе.
- Рассмотреть основы подготовки текста и иллюстраций к печати и их верстки.
- Показать особенности управления цветом в оформлении печатной продукции.
- Раскрыть основные принципы компьютерного дизайна.

#### **1.4. Перечень планируемых результатов обучения по дисциплине, соотнесенных с планируемыми результатами освоения образовательной программы**

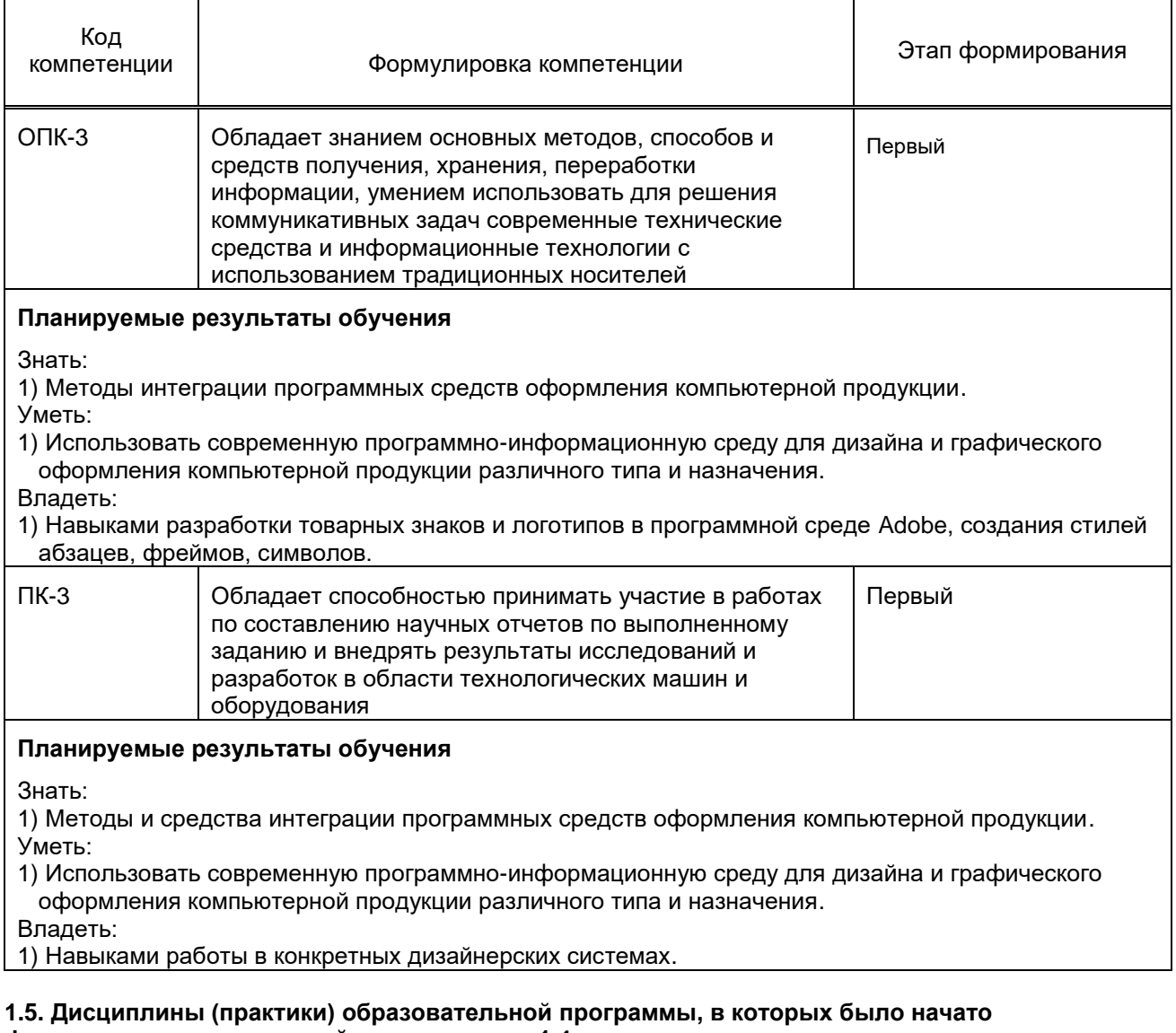

# **формирование компетенций, указанных в п.1.4:**

- Информационные технологии (ОПК-3, ПК-3)
- Компьютерные технологии в инженерной графике (ОПК-3, ПК-3).

## **2. СОДЕРЖАНИЕ ДИСЦИПЛИНЫ**

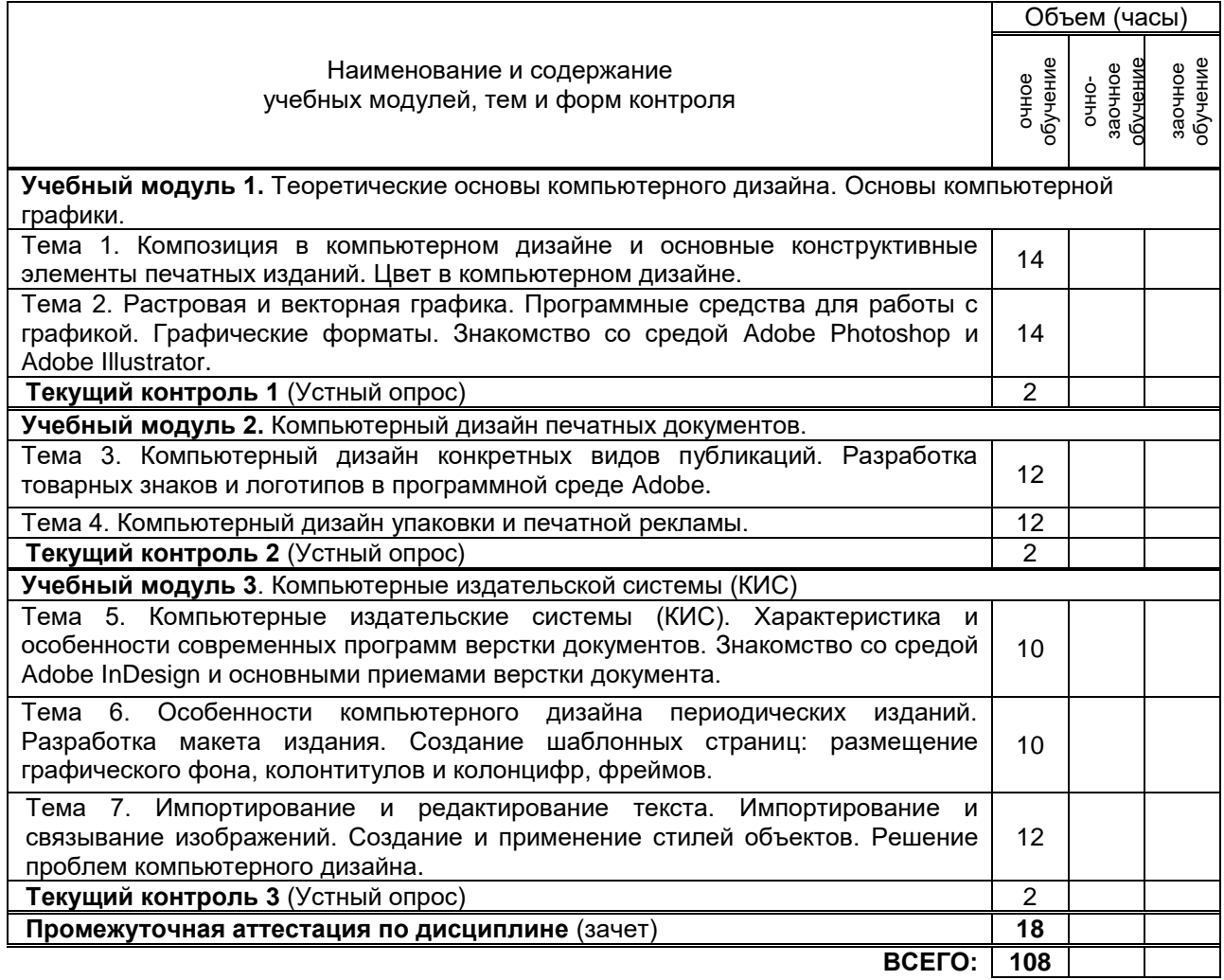

## **3. ТЕМАТИЧЕСКИЙ ПЛАН**

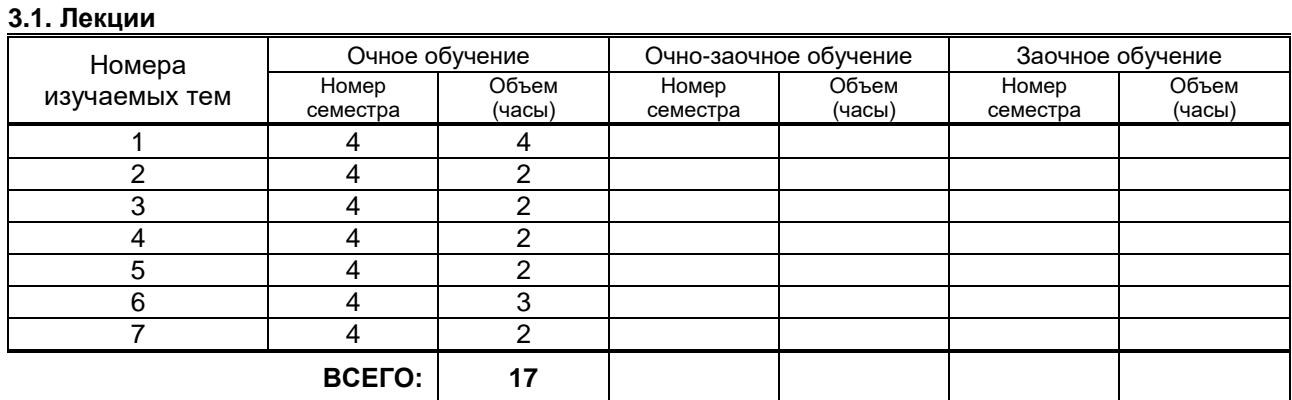

## **3.2. Практические и семинарские занятия**

Не предусмотрены

### **3.3. Лабораторные занятия**

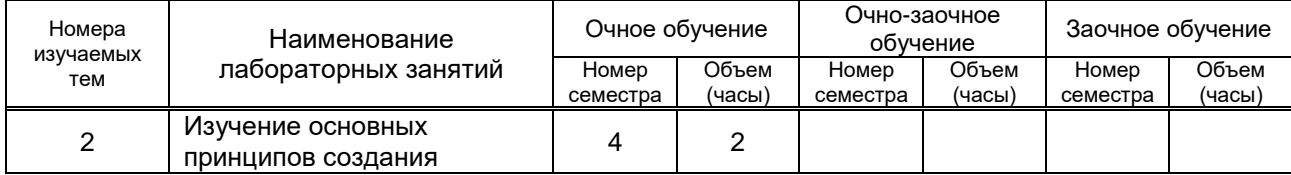

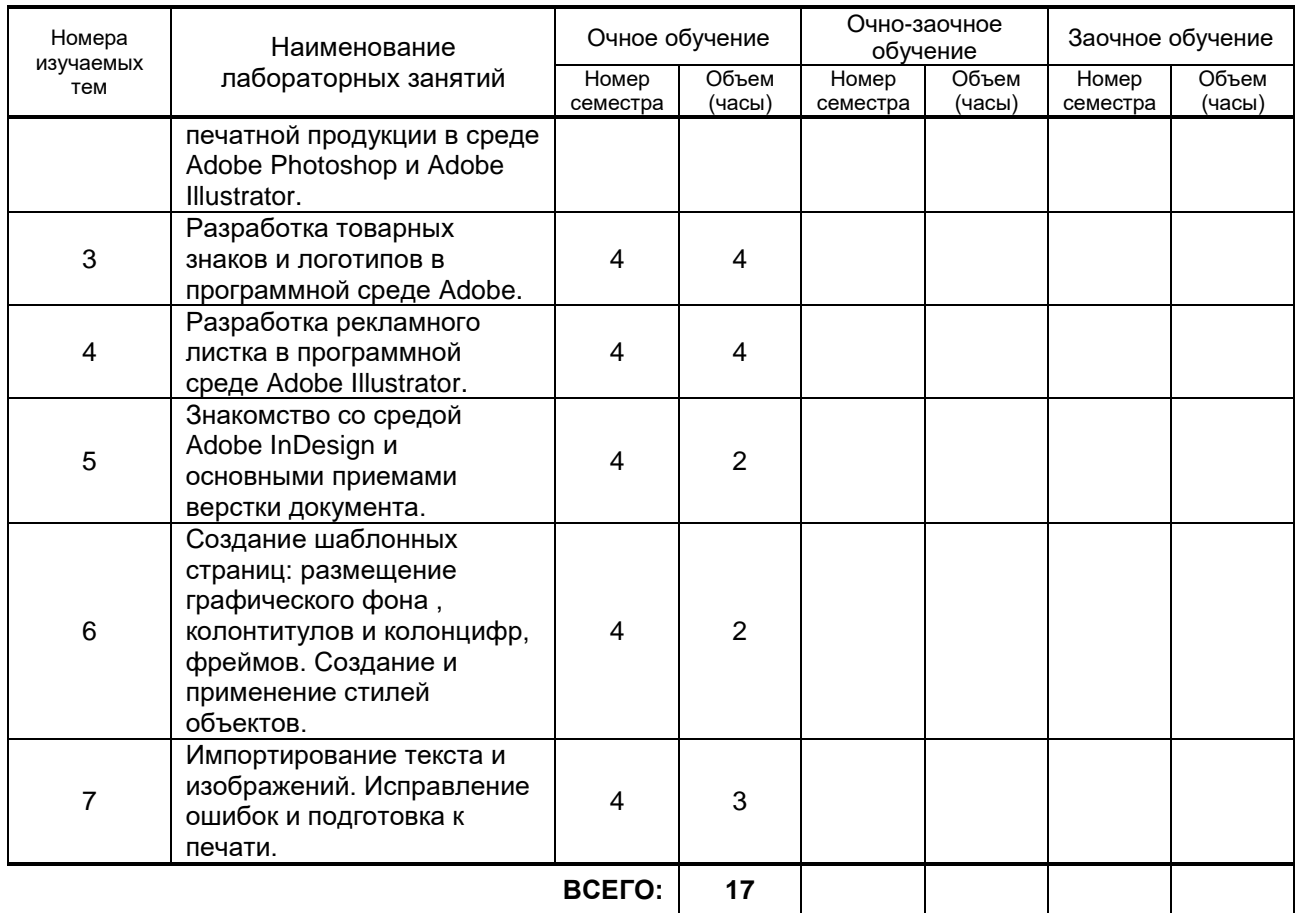

## **4. КУРСОВОЕ ПРОЕКТИРОВАНИЕ**

Не предусмотрено

## **5. ТЕКУЩИЙ КОНТРОЛЬ УСПЕВАЕМОСТИ ОБУЧАЮЩЕГОСЯ**

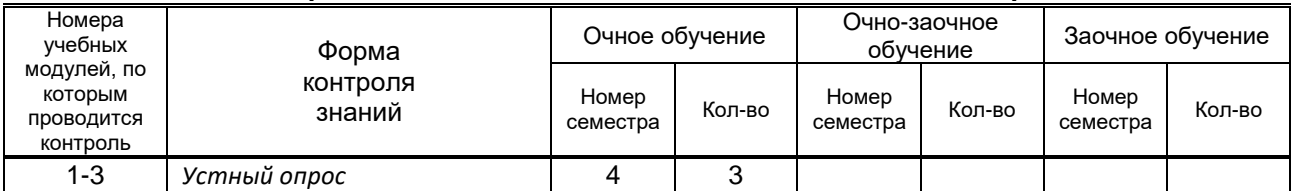

## **6. САМОСТОЯТЕЛЬНАЯ РАБОТА ОБУЧАЮЩЕГОСЯ**

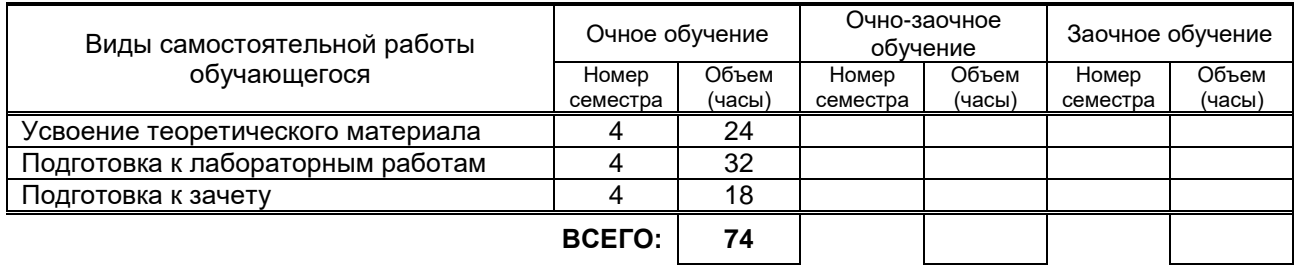

## **7. ОБРАЗОВАТЕЛЬНЫЕ ТЕХНОЛОГИИ**

**7.1. Характеристика видов и используемых инновационных форм учебных занятий** Не предусмотрены

#### **7.2. Балльно-рейтинговая система оценивания успеваемости и достижений обучающихся**

#### **Перечень и параметры оценивания видов деятельности обучающегося**

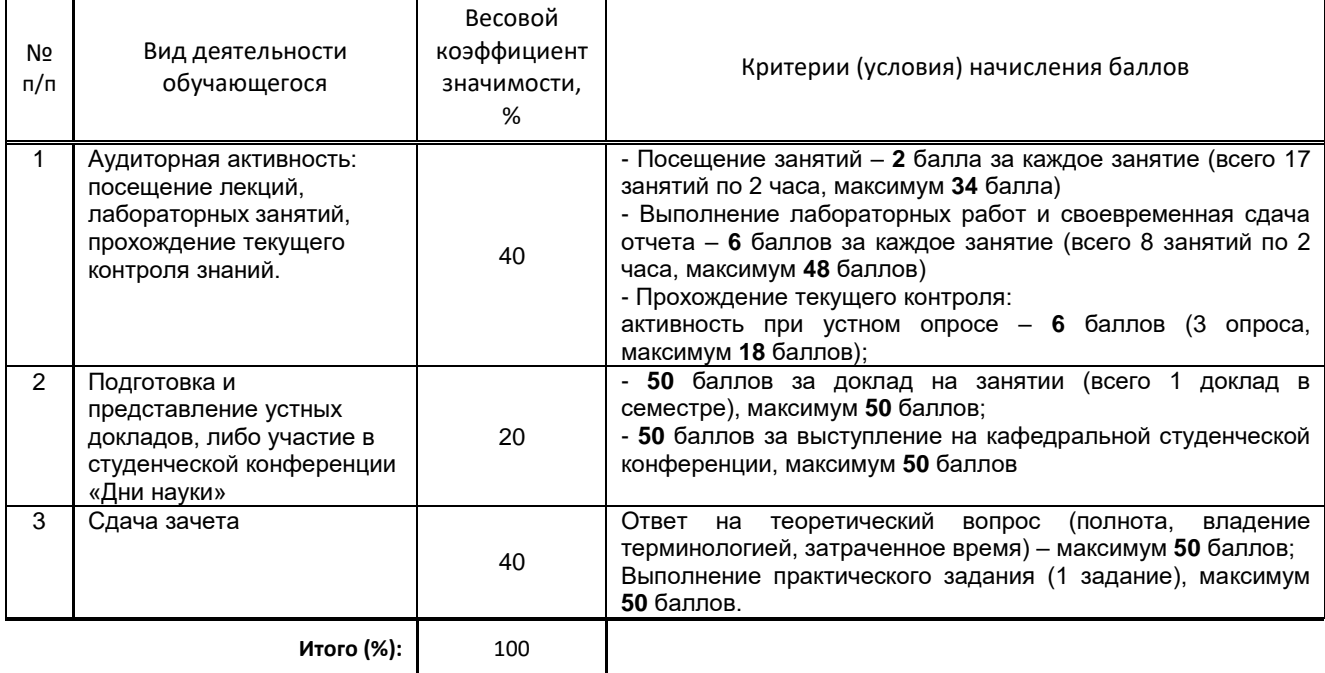

#### **Перевод балльной шкалы в традиционную систему оценивания**

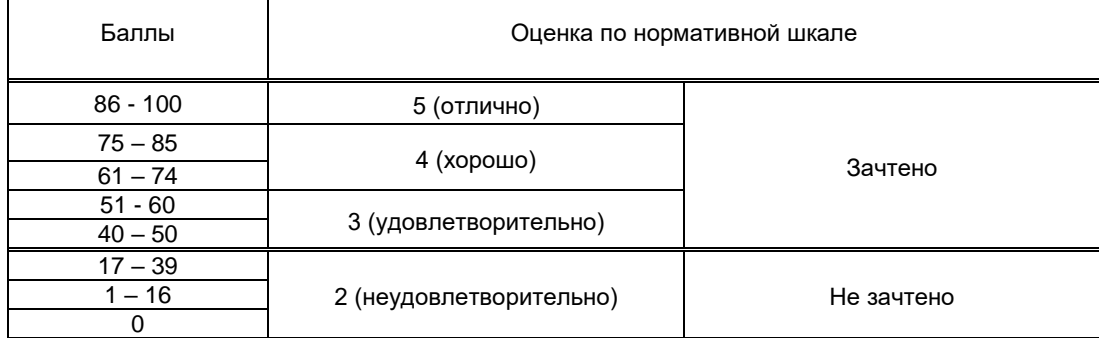

## **8. ОБЕСПЕЧЕНИЕ ДИСЦИПЛИНЫ**

#### **8.1. Учебная литература**

#### а) основная учебная литература

1. Божко А.Н. Обработка растровых изображений в Adobe Photoshop: учебное пособие / Божко А.Н.— М.: Интернет-Университет Информационных Технологий (ИНТУИТ), 2012. 189— c. – Режим доступа: http://www.iprbookshop.ru/16709.— ЭБС «IPRbooks».

2. Григорьева И.В. Компьютерная графика [Электронный ресурс]: учебное пособие/ Григорьева И.В.— Электрон. текстовые данные.— Москва: Прометей, 2012.— 298 c.— Режим доступа: http://www.iprbookshop.ru/18579.html.— ЭБС «IPRbooks».

#### б) дополнительная учебная литература

1. Зинюк О.В. Компьютерные технологии. Часть 1. Обработка растровых изображений: учебное пособие / Зинюк О.В.— М.: Московский гуманитарный университет, 2011. 80— c. – Режим доступа: <http://www.iprbookshop.ru/8608>

2. Курушин В.Д. Графический дизайн и реклама [Электронный ресурс]/ Курушин В.Д.— Электрон. текстовые данные.— Саратов: Профобразование, 2019.— 271 c.— Режим доступа: http://www.iprbookshop.ru/87990.html.— ЭБС «IPRbooks».

#### **8.2. Перечень учебно-методического обеспечения для самостоятельной работы обучающихся по дисциплине**

1. Дроздова Е.Н. Компьютерный дизайн // Белая Т.И., Дроздова Е.Н. Проектирование информационных систем: Учебно-методические материалы. – СПГУТД, 2013. – С. 21-32.

2. Шефер Е.А. Программные средства обработки информации / Учебно-методические материалы. – СПГУТД, 2014. – 40 с.

3. Тимофеева Е.А. Технология обработки текстовой информации: Методическое пособие. – СПГУТД, 2013. – 36 с.

#### **8.3. Перечень ресурсов информационно-телекоммуникационной сети "Интернет", необходимых для освоения дисциплины**

1. ЭБС IPRbooks URL: *[http://www.iprbookshop.ru,](http://www.iprbookshop.ru/)* режим доступа – с экрана, по паролю.

2. Электронная библиотека учебных изданий СПбГУПТД (*http://publish.sutd.ru*).

#### **8.4. Перечень информационных технологий, используемых при осуществлении образовательного процесса по дисциплине, включая перечень программного обеспечения и информационных справочных систем.**

Microsoft Office Professional Plus 2007 Russian Academic No Level; Microsoft Windows 7.

#### **8.5. Описание материально-технической базы, необходимой для осуществления образовательного процесса по дисциплине**

1. Оборудование аудитории для проведения лекционных занятий: видеопроектор с экраном.

2. Лабораторное оборудование: персональные компьютеры, объединенные локальной вычислительной сетью кафедры и института с выходом в Интернет

#### **8.6. Иные сведения и (или) материалы**

В учебном процессе используются компьютерные презентации для проведения лекционных занятий

## **9. МЕТОДИЧЕСКИЕ УКАЗАНИЯ ДЛЯ ОБУЧАЮЩИХСЯ ПО ОСВОЕНИЮ ДИСЦИПЛИНЫ**

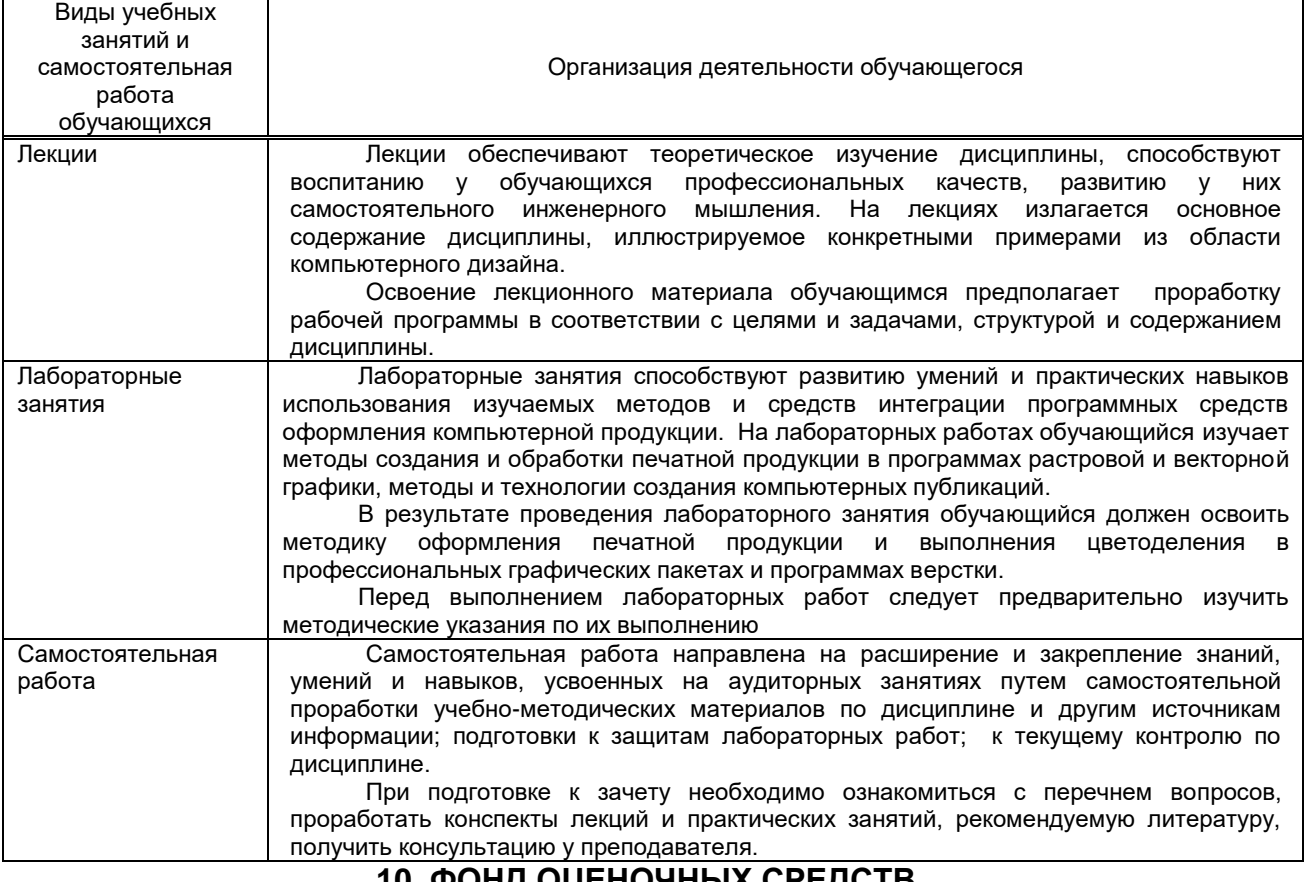

#### **10. ФОНД ОЦЕНОЧНЫХ СРЕДСТВ ДЛЯ ПРОВЕДЕНИЯ ПРОМЕЖУТОЧНОЙ АТТЕСТАЦИИ**

#### **10.1. Описание показателей и критериев оценивания компетенций на различных этапах их формирования, описание шкал оценивания**

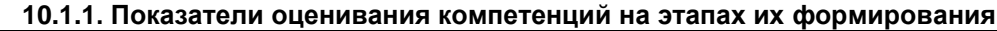

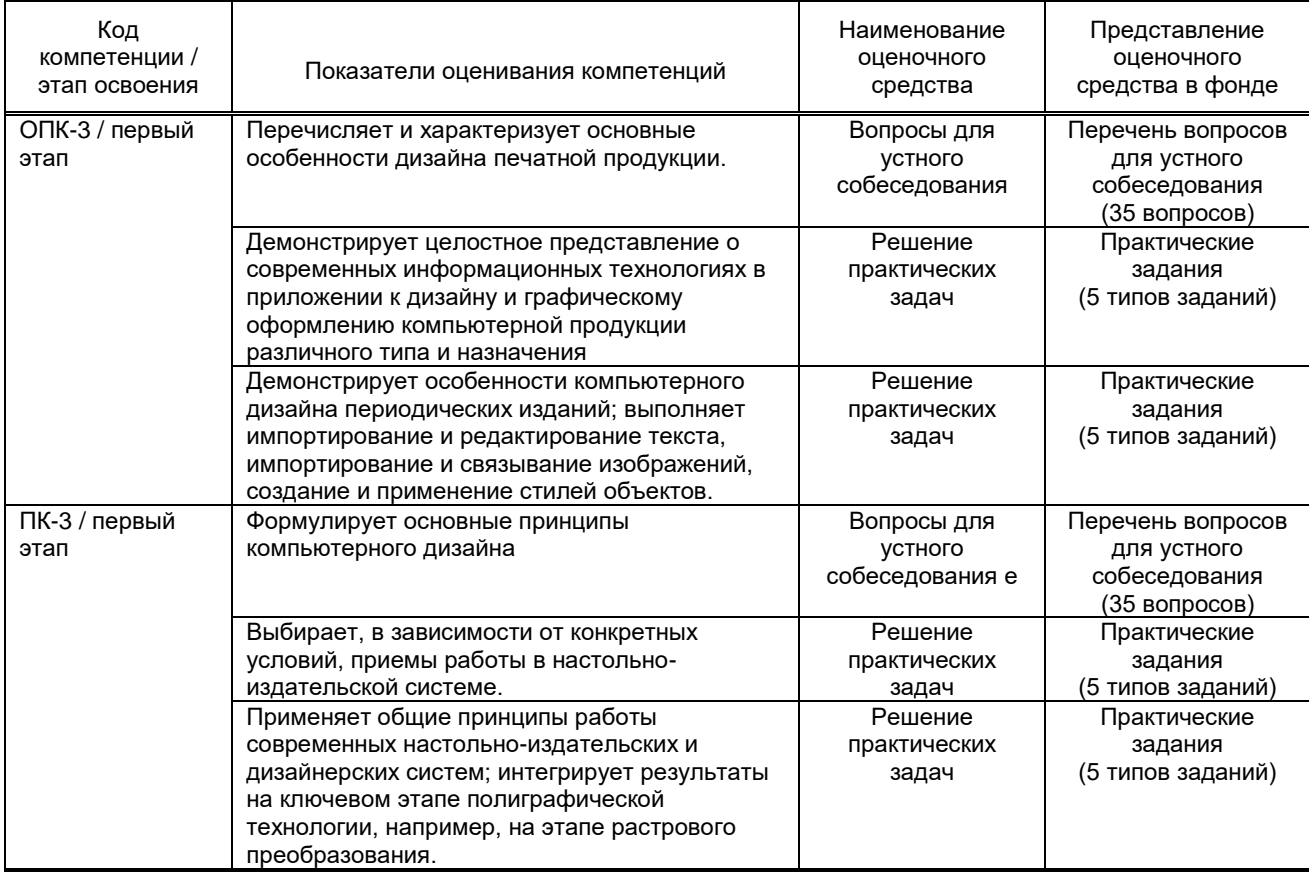

#### **10.1.2. Описание шкал и критериев оценивания сформированности компетенций**

#### **Критерии оценивания сформированности компетенций**

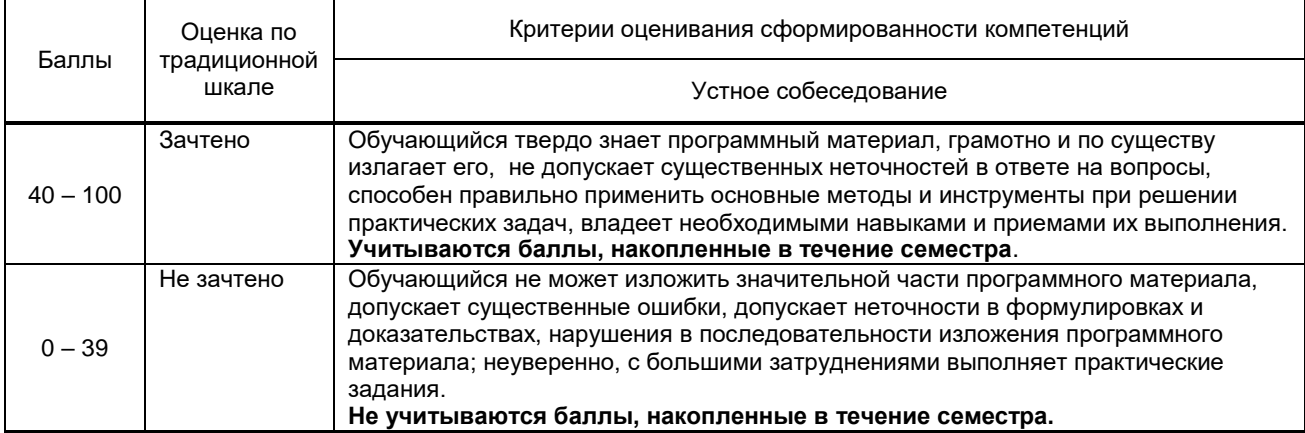

**10.2. Типовые контрольные задания или иные материалы, необходимые для оценки знаний, умений, навыков и (или) опыта деятельности, характеризующие этапы формирования компетенций**

#### **10.2.1. Перечень вопросов (тестовых заданий), разработанный в соответствии с установленными этапами формирования компетенций**

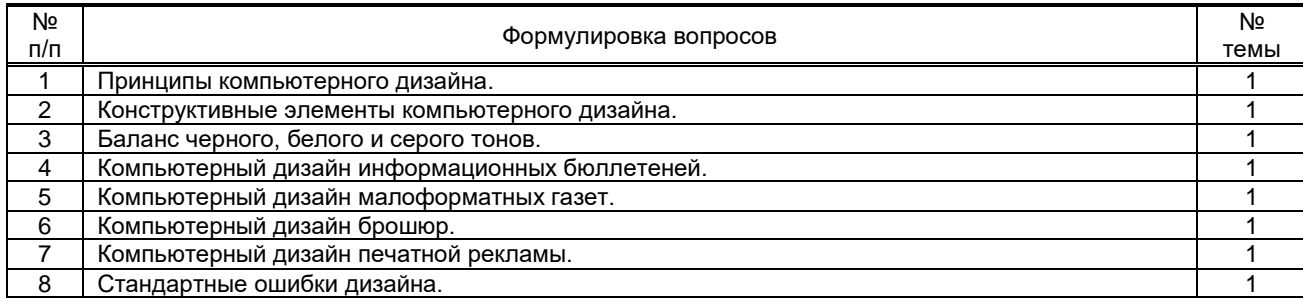

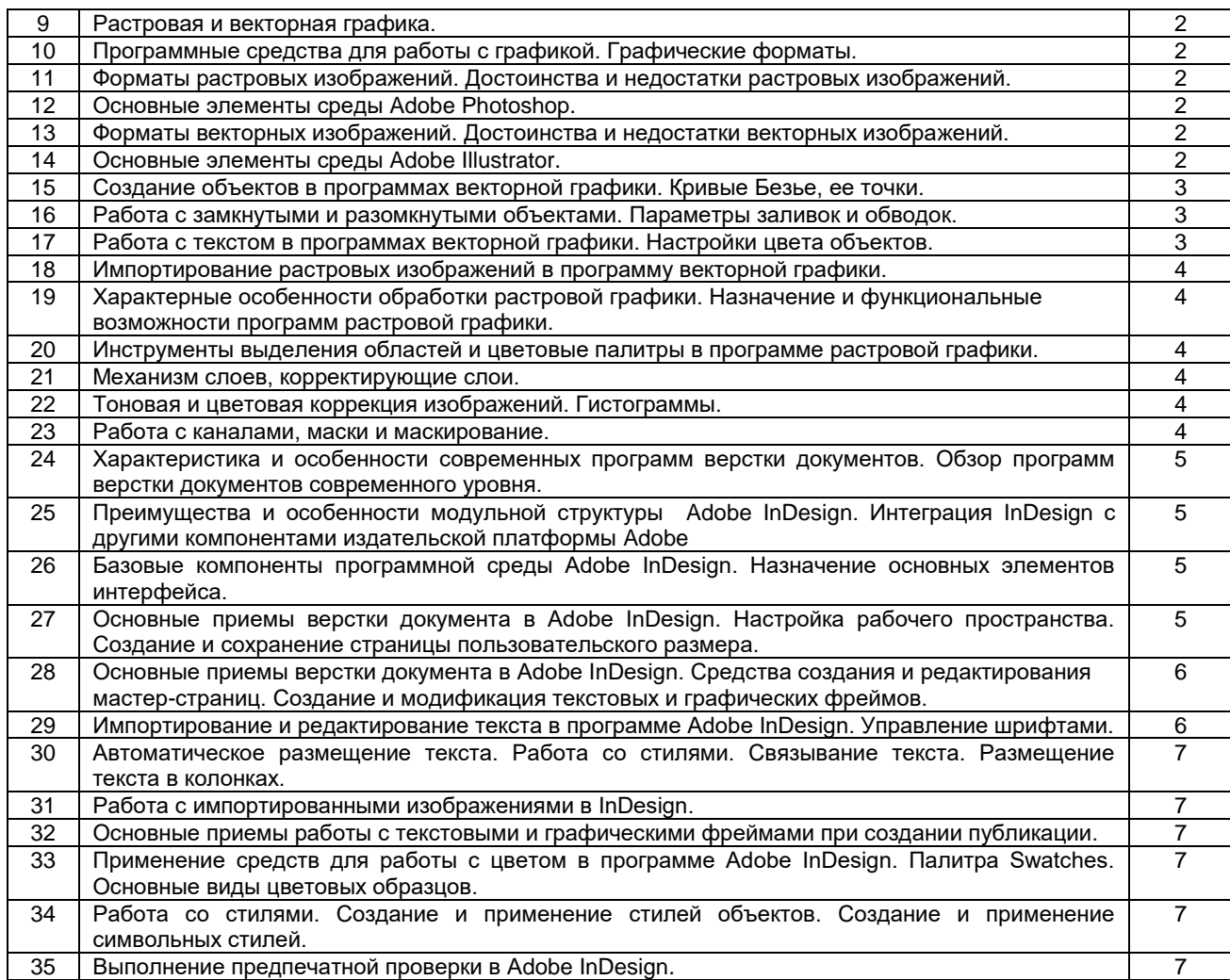

#### **Вариант типовых заданий (задач, кейсов), разработанных в соответствии с установленными этапами формирования компетенций**

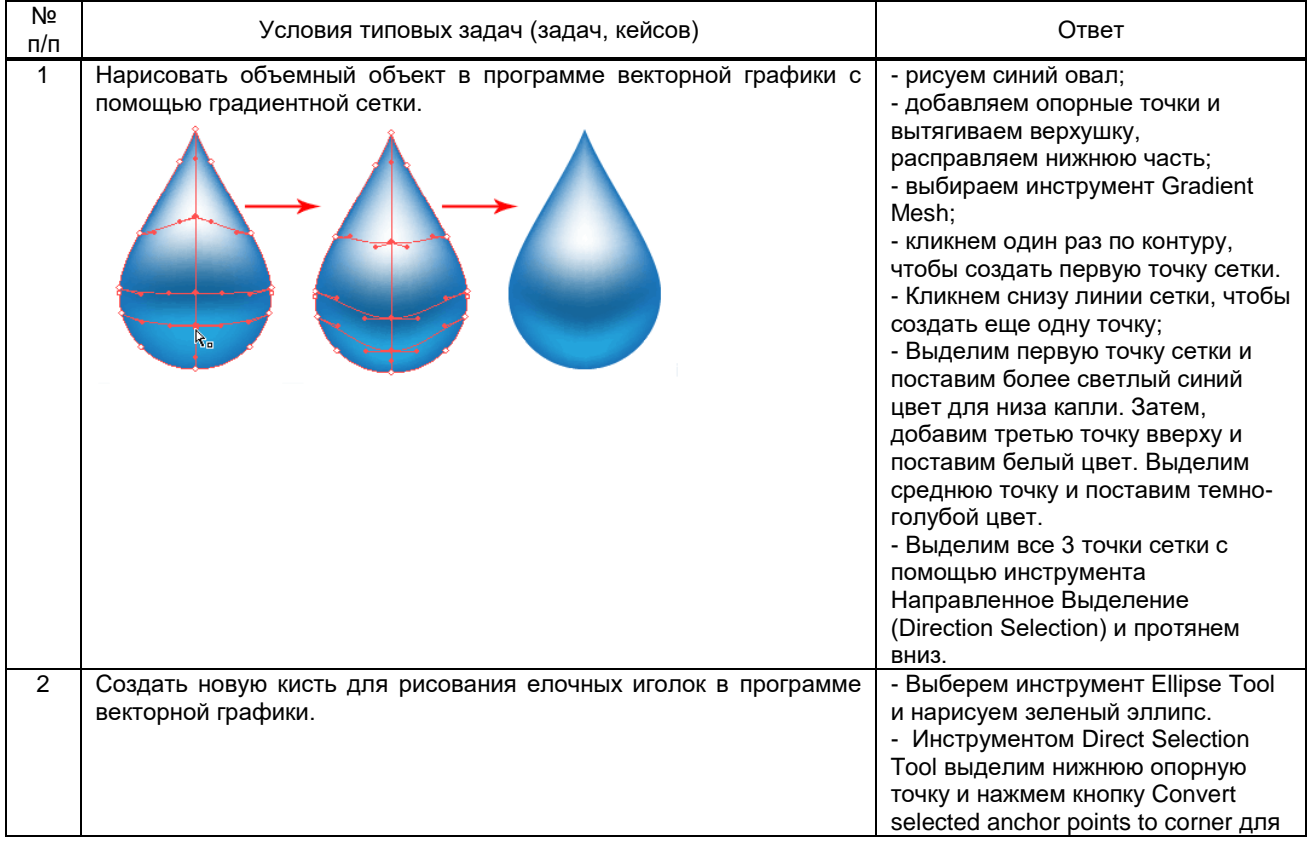

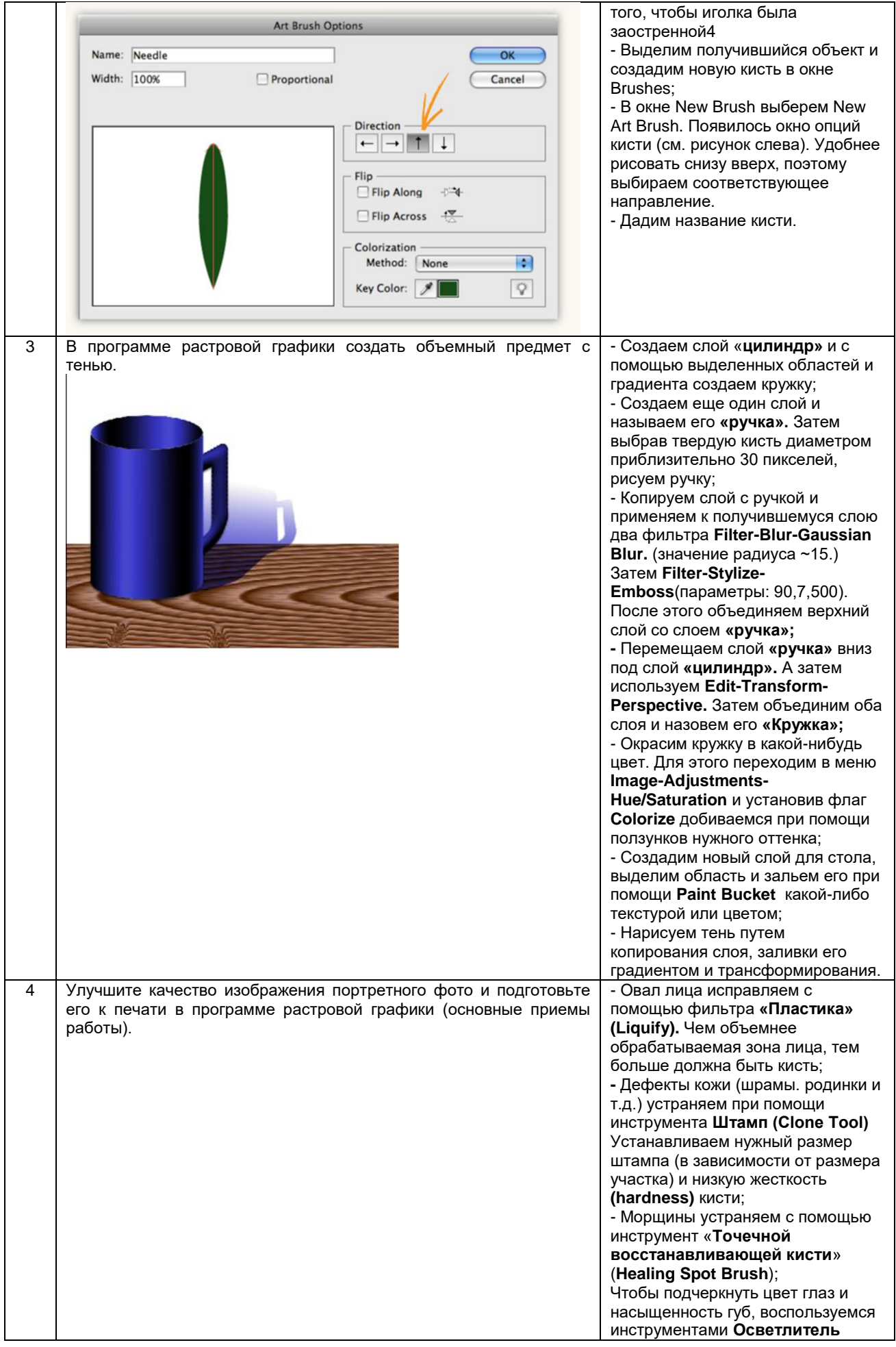

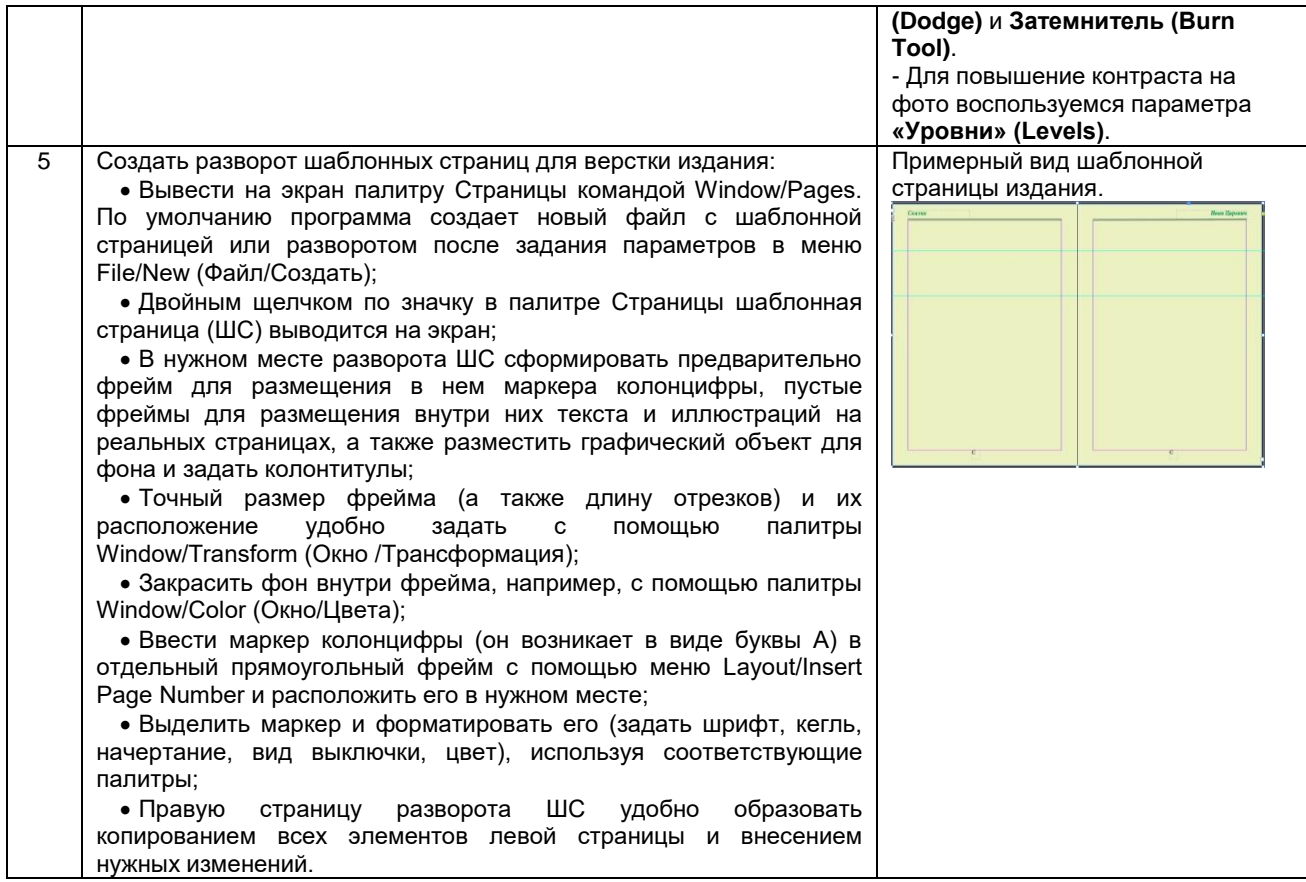

#### **10.3. Методические материалы,**

#### **определяющие процедуры оценивания знаний, умений, владений (навыков и (или) практического опыта деятельности), характеризующих этапы формирования компетенций**

#### **10.3.1. Условия допуска обучающегося к сдаче зачета и порядок ликвидации академической задолженности**

Положение о проведении текущего контроля успеваемости и промежуточной аттестации обучающихся (принято на заседании Ученого совета)

#### **10.3.2. Форма проведения промежуточной аттестации по дисциплине**

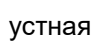

**устная х письменная компьютерное тестирование** иная

#### **10.3.3. Особенности проведения зачета**

При проведении зачета время, отводимое на подготовку к ответу, составляет не более 40 мин. Для выполнения практического задания обучающему предоставляется необходимая справочная информация, файлы исходных текстов и рисунков.

Сообщение результатов обучающемуся производится сразу после проверки выполнения практической задачи и принятия устного ответа.